# УТОЧНЕНИЕ МЕТОДА РАСЧЕТА ПРЕОБРАЗОВАТЕЛЯ НАПРЯЖЕНИЕ-ЧАСТОТА

## П. П. ИЗОТОВ

Учреждение образования «Гомельский государственный технический университет имени П. О. Сухого», Республика Беларусь

## Ввеление

В [1, с. 121] описана схема преобразователя напряжение-частота (ПНЧ), принципиальная схема которого представлена на рис. 1. Также в [1] представлен упрощенный расчет ПНЧ.

Проведенное исследование ПНЧ выявило, что необходимо уточнение данного расчета.

Так как было замечено, что при увеличении отношения  $\frac{t_{\text{u}}}{t_{\text{n}}}$ , где  $t_{\text{u}}$  – ширина импульса, а  $t_{\text{n}}$ 

- ширина паузы выходного сигнала  $U_{\text{bux}}(t)$  (рис. 2), от 0 до 1 соответственно растет погрешность расчета от 0 до 100 %. Также было замечено, что выбор резистора R3 (рис. 1) по методике, приведенной в [1], может приводить к существенной погрешности расчета.

Первая погрешность расчета обусловлена тем, что при разработке упрощенного расчета ПНЧ в [1] не учитывалась величина  $t_{\text{H}}$ , т.е. принималось  $t_{\text{H}} \rightarrow 0$ . Вторая погрешность расчета обусловлена тем, что условие  $R > R3$  при  $\frac{t_n}{t_n} \neq 0$  является

неприемлемым при выборе резистора  $R3$ .

### Постановка задачи

Определить зависимость  $f$  частоты выходного сигнала  $U_{\text{BUX}}(t)$  от  $U_{\text{BX}}$  величины входного сигнала ПНЧ с учетом величины ширины импульса  $t_n$  в установившемся режиме работы ПНЧ. Разработать уточненную методику расчета ПНЧ и уточненное условие выбора резистора R3.

### Основная часть

Период частоты  $f$ (рис. 2) определяется как [1]:  $T = t<sub>u</sub> + t<sub>u</sub>$ . Частота выходного сигнала ПНЧ обратно пропорциональна периоду  $T[1]$ :

$$
f = \frac{1}{T} = \frac{1}{t_{\rm H} + t_{\rm H}} = \frac{1}{t_{\rm H}} \frac{1}{1 + \frac{t_{\rm H}}{t_{\rm H}}}.
$$
\n(1)

В [1] принимается  $\frac{t_{\rm{u}}}{t_{\rm{u}}} \rightarrow 0$ . В этом случае частота выходного сигнала ПНЧ обратно

пропорциональна  $t_{\rm n}$  продолжительности паузы [1]:

$$
f \approx f^* = \frac{1}{t_{\rm n}}.
$$

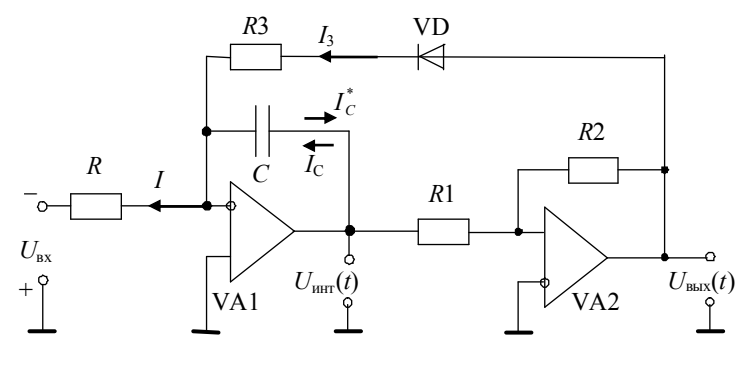

Рис. 1. Преобразователь напряжение-частота (ПНЧ) [1]

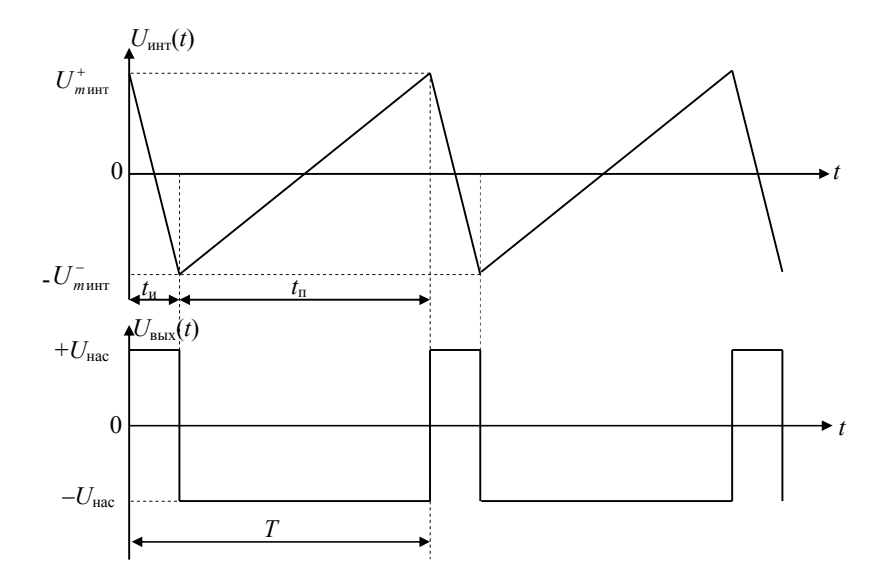

*Puc.* 2. Временные диаграммы выходного сигнала интегратора  $U_{\text{HIT}}(t)$ и выходного сигнала ПНЧ  $U_{\text{b b K}}(t)$  в установившемся режиме работы ПНЧ

Величину погрешности расчета ПНЧ, проведенного по методике [1], можно определить как

$$
\delta = \frac{f^* - f}{f} 100\% = \frac{t_{\rm u}}{t_{\rm u}} 100\%.
$$

Как видно из формулы, величина погрешности б зависит прямо пропорционально от отношения  $\frac{t_{\text{H}}}{\pi}$ . Чтобы избавиться от  $\delta$ , необходимо вначале определить зависимость  $t_{\text{H}}$  и  $t_{\scriptscriptstyle\rm II}$  $t_{\text{H}}$  от величины входного напряжения  $U_{\text{ax}}$ , а затем, используя полученные выражения  $t_{\text{n}}$  и  $t_{\text{H}}$ , определить  $f$ .

### 1. Зависимость ширины паузы  $t_n$  от величины  $U_{\text{bx}}$

Ширина паузы t<sub>п</sub> формируется интегратором VA1 из отрицательного постоянного входного напряжения  $U_{\text{ax}}$ . Выходной сигнал интегратора  $U_{\text{HHT}}(t)$ , с учетом  $I_C$  тока заряда конденсатора С (см. рис. 1), можно представить следующим образом:

$$
U_{\text{HHT}}(t) = \frac{1}{C} \int I_C dt.
$$

Формирование  $t_{\text{n}}$  рассматривается на участке от  $t = t_{\text{n}}$  до  $t = t_{\text{n}} + t_{\text{n}}$  (рис. 2). На этом участке величина выходного сигнала интегратора изменяется от  $U_{\text{HHT}}(t_n) = -U_{\text{HHT}}^-$  до  $U_{\text{unr}}(t_u + t_n) = U_{\text{m} \text{unr}}^+$  (рис. 2). Поэтому можно перейти к определенному интегралу:

$$
U_{\text{HHT}}(t_{\text{H}}+t_{\text{n}}) - U_{\text{HHT}}(t_{\text{H}}) = U_{\text{HHT}}^{+} + U_{\text{HHT}}^{-} = \frac{1}{C} \int_{t_{\text{H}}}^{t_{\text{H}}+t_{\text{H}}} I_{C} dt.
$$

Принимая во внимание, что  $I_C$  – ток постоянный, так как формируется  $U_{\text{ax}}$  источником постоянного напряжения, можно получить зависимость выходного сигнала интегратора  $U_{\text{HHT}}(t)$  при изменении его величины от  $U_{m\text{HHT}}^-$  до  $U_{m\text{HHT}}^+$  за время  $t_{\text{H}}$ .

$$
U_{\text{min}}^{+} + U_{\text{min}}^{-} = \frac{1}{C} \int_{t_{\text{in}}}^{t_{\text{in}} + t_{\text{in}}} I_{C} dt = \frac{I_{C}}{C} t \Big|_{t_{\text{in}}}^{t_{\text{in}} + t_{\text{in}}} = \frac{I_{C}}{C} (t_{\text{in}} + t_{\text{in}} - t_{\text{in}}) = \frac{I_{C}}{C} t_{\text{in}}
$$

Если  $U^*_{m \text{ HHT}}$  и  $U^-_{m \text{ HHT}}$  принять равными по модулю, то  $|U^*_{m \text{ HHT}}| = |U^-_{m \text{ HHT}}| = U_{m \text{ HHT}}$ . Тогда получается зависимость амплитуды  $U_{m \text{ HHT}}$  выходного сигнала интегратора  $U_{m \text{ HHT}}(t)$  от величины ширины паузы  $t_{\text{L}}$ :

$$
2U_{m\text{m}} = \frac{I_C}{C} t_{\text{n}}
$$

Если интегратор выполнен на идеальном операционном усилителе, то при формировании паузы  $t_{\text{n}}$  ток заряда конденсатора  $I_c$  равен току  $I$  входного источника напряжения  $U_{\text{ex}}$ :

Ток I равен:

$$
I = \frac{U_{\text{ax}}}{R}.\tag{2}
$$

Зависимость продолжительности паузы  $t_{\text{n}}$  от входного напряжения  $U_{\text{bx}}$  принимает вид  $\lceil 1 \rceil$ :

$$
t_{\rm n} = 2R \cdot C \frac{U_{\rm m1}}{U_{\rm w}}.
$$

# 2. Зависимость ширины импульса  $t_{\rm m}$  от величин  $U_{\rm ex}$  и амплитуды  $U_{\rm BbX}$

Ширина импульса  $t_n$  формируется интегратором VA1 из  $+U_{\text{Hac}}$  постоянного положительного значения амплитуды выходного сигнала через VD и R3 цепь перезаряда конденсатора С (рис. 1). В этом случае  $U_{\text{HIT}}(t)$  выходной сигнал интегратора зависит от величины  $I_c^*$  тока перезаряда конденсатора С. Принимая во внимание, что  $I_c^*$  направлен противоположно  $I_C$  току заряда, так как формируется источником положительного напряжения, то  $U_{\text{HHT}}(t)$  имеет вид:

$$
U_{\text{HHT}}(t) = \frac{1}{C} \int (-I_C^*) dt.
$$

Формирование  $t_{\text{H}}$  рассматривается на участке от  $t = 0$  до  $t = t_{\text{H}}$  (рис. 2). На этом участке OT  $U_{\text{HHT}}(0) = U_{\text{m HHT}}^{+}$ величина выходного сигнала интегратора изменяется ДО  $U_{\text{unr}}(t_u) = -U_{\text{mump}}^-$ . Поэтому можно перейти к определенному интегралу:

$$
U_{\text{HHT}}(t_{\text{H}}) - U_{\text{HHT}}(0) = -U_{\text{H}^+}^+ - U_{\text{H}^+}^- = \frac{-1}{C} \int_0^{t_{\text{H}}} I_C^* dt.
$$

$$
I_C = I.
$$

Принимая во внимание, что  $I_c^*$  ток перезаряда формируется при  $+U_{\text{Hac}}$  постоянном положительном значении амплитуды выходного сигнала, можно получить зависимость выходного сигнала интегратора  $U_{\text{HHT}}(t)$  при изменении его величины от  $U_{\text{mHHT}}^+$  до  $U_{\text{mHHT}}^-$  за время  $t_{\text{H}}$ :

$$
U_{m\text{ HHT}}^+ + U_{m\text{ HHT}}^- = \frac{I_C^*}{C} t_{n}.
$$

Если  $U^{\dagger}_{m \text{ HHT}}$  и  $U^{-}_{m \text{ HHT}}$  принять равными по модулю, то  $|U^{+}_{m \text{ HHT}}| = |U^{-}_{m \text{ HHT}}| = U_{m \text{ HHT}}$ . Тогда получается зависимость амплитуды  $U_{m \text{ HHT}}$  выходного сигнала интегратора  $U_{m \text{ HHT}}(t)$  от величины ширины импульса t<sub>u</sub>:

$$
2U_{m\text{m}} = \frac{I_C^*}{C} t_{\text{m}}.
$$

На величину тока  $I_c^*$  влияет не только ток  $I_3$  цепи перезаряда, но и ток I источника входного напряжения  $U_{\text{ax}}$  (см. рис. 1). С учетом первого закона Кирхгофа можно выразить зависимость тока  $I_c^*$  от токов  $I_3$  и  $I$ :

$$
I_C^* = I_3 - I. \tag{4}
$$

Величина тока  $I_3$  равна нулю при отрицательном значении амплитуды  $-U_{\text{Hac}}$ выходного сигнала  $U_{\text{BMX}}$ , так как все напряжение падает на обратно включенном диоде VD. При положительном значении амплитуды  $+U_{\text{Hac}}$  на величину тока  $I_3$  влияют величины резистора  $R3$  и напряжение  $U_{VD}$  на прямо включенном диоде VD:

$$
I_3 = \frac{U_{\text{Hac}} - U_{\text{VD}}}{R3} \,. \tag{5}
$$

С учетом выражений (2) и (5) ток перезаряда принимает вид:

$$
I_C^* = \frac{U_{\text{Hac}} - U_{\text{VD}}}{R3} - \frac{U_{\text{bx}}}{R}
$$

Зависимость ширины импульса  $t_{\text{H}}$  от входного напряжения  $U_{\text{BX}}$  принимает вид:

$$
t_{\rm H} = \frac{2 \cdot C \cdot U_{\rm mHHT}}{I_{\rm C}^*} = \frac{2 \cdot C \cdot U_{\rm mHHT}}{U_{\rm HAC} - U_{\rm VD}} - \frac{U_{\rm BX}}{R}.
$$
 (6)

## 3. Зависимость частоты выходного сигнала  $f$  от  $U_{\text{ex}}$  с учетом  $t_{\text{H}}$

Период частоты выходного сигнала ПНЧ (рис. 2) с учетом выражений  $t_{H}$  (6) и  $t_{H}$  (3) принимает вид:

$$
T = t_{\rm m} + t_{\rm n} = \frac{2 \cdot C \cdot U_{\rm mHHT}}{\frac{U_{\rm HAC} - U_{\rm VD}}{R^3} - \frac{U_{\rm BX}}{R}} + 2 \cdot R \cdot C \frac{U_{\rm mHHT}}{U_{\rm BX}}.
$$

Выражение периода Т можно представить следующим образом:

$$
T = \frac{2 \cdot RC \cdot U_{\text{m HHT}}}{U_{\text{bx}}} \cdot \frac{(U_{\text{Hac}} - U_{\text{VD}}) \cdot R}{(U_{\text{Hac}} - U_{\text{VD}}) \cdot R - U_{\text{bx}} \cdot R3}.
$$

В этом случае зависимость  $f$  частоты выходного сигнала от величины  $U_{\text{ax}}$  с учетом ширины импульса  $t_{\text{H}}$  можно записать как

$$
f = \frac{1}{T} = \frac{U_{\text{bx}}}{2 \cdot RC \cdot U_{\text{m H} \text{m}}}\left[1 - \frac{U_{\text{bx}} \cdot R3}{(U_{\text{rac}} - U_{\text{VD}})R}\right] = \frac{U_{\text{bx}}}{2 \cdot RC \cdot U_{\text{m H} \text{m}}}\left[1 - \frac{I}{I_3}\right]
$$
(7a)

ИЛИ

$$
f = \frac{1}{T} = \frac{1}{2 \cdot RC \cdot U_{m \text{ HHT}}} \left[ U_{\text{BX}} - U_{\text{BX}}^2 \frac{R3}{(U_{\text{Hac}} - U_{\text{VD}})R} \right].
$$
 (76)

Из выражения (76) видно, что зависимость частоты выходного сигнала  $f$  от входного напряжения  $U_{\text{ax}}$  является нелинейной.

### 3.1. Зависимость частоты выходного сигнала  $f$  от  $U_{\text{bx}}$  без учета  $t_{\text{m}}$

В [1] частота выходного сигнала ПНЧ обратно пропорциональна ширине паузы  $t_n$ :

$$
f \approx f^* = \frac{1}{t_{\rm n}}\,. \tag{8}
$$

С учетом выражения (3) зависимость  $f^*$  частоты выходного сигнала от входного напряжения  $U_{\text{bx}}$  [1]:

$$
f^* = \frac{U_{\text{bx}}}{2 \cdot RC \cdot U_{\text{m}_{\text{HHT}}}}.
$$
\n(9)

Как видно из выражения (9), зависимость  $f^*$  частоты выходного сигнала от входного напряжения  $U_{\text{ax}}$  без учета ширины импульса  $t_{\text{a}}$  имеет линейную зависимость.

## 3.2. Сравнение выражений  $f$ и  $f^*$

Если сравнить выражения (7) и (9), то можно увидеть, что выражение (7a) при  $\frac{1}{l} \rightarrow 0$ принимает вид выражения (9). Увеличение тока  $I_3$  при неизменной емкости конденсатора С ведет к уменьшению ширины импульса  $t_{\text{H}}$ , т. е. к выполнению условия  $\frac{t_{\text{H}}}{t} \rightarrow 0$ , при котором было получено выражение (9). Отсюда можно сделать вывод, что выражение (9) является частным случаем выражения (7). Поэтому для повышения точности

#### 4. Уточнение методики расчета ПНЧ

целесообразно вести расчет ПНЧ с учетом выражения (7).

При расчете ПНЧ необходимо определить параметры элементов:  $R$ ;  $C$ ;  $R1$ ;  $R2$ ;  $R3$  (рис. 1) при заданных значениях величины входного напряжения  $U_{\text{ax}}$  и частоты выходного сигнала f. Значение сопротивления R можно выразить из выражения (76). Для этого вначале выражение (76) представляется в виде квадратного уравнения:

$$
R^2 \cdot 2 \cdot C \cdot U_{m \text{mHT}} (U_{\text{Hac}} - U_{\text{VD}}) f - R \cdot U_{\text{bx}} (U_{\text{Hac}} - U_{\text{VD}}) + U_{\text{bx}}^2 \cdot R3 = 0,
$$

а затем определяются корни этого уравнения:

$$
R = \frac{U_{\text{bx}} \pm U_{\text{bx}} \sqrt{1 - 8 \cdot f \cdot C \cdot R3 \frac{U_{\text{m}}}{U_{\text{rac}} - U_{\text{VD}}}}}{4 \cdot f \cdot C \cdot U_{\text{m}}}
$$
(10)

Из выражения (10) видно, что реальные значения сопротивления резистора  $R$ существуют при выполнении условия:

$$
8 \cdot f \cdot C \cdot R3 \frac{U_{\text{mmin}}}{U_{\text{vac}} - U_{\text{VD}}} \le 1. \tag{11}
$$

Поэтому значения емкости конденсатора C, сопротивления резистора R3 и величины амплитуды  $U_{m \text{ HFT}}$  сигнала интегратора должны выбираться с учетом неравенства (11).

Значения сопротивлений резисторов R1 и R2 определяются из выражения [1]:

$$
\frac{U_{\text{min}}}{U_{\text{vac}}} = \frac{R1}{R2}
$$

## 4.1. Влияния выбора значения резистора R на работу ПНЧ

Из выражения (10) можно увидеть, что значений сопротивления резистора R существует два:  $R_+$  и  $R_+$ .  $R_+$  - значение сопротивления R когда в выражении (10) производится операция сложения, а  $R$  – когда производится операция вычитания.

Анализируя выражение (10) и неравенство (11), можно заметить, что если левая часть неравенства (11) меньше единицы, то  $R_+$  > R<sub>-1</sub>. С учетом выражения (3) можно показать, что при  $R_+$  ширина паузы  $t_\text{n}$  выходного сигнала больше, чем при  $R_-$ . Принимая во внимание, что частота и период выходного сигнала при  $R_+$  и  $R_-$  одни и те же, то можно сделать вывод, что при  $R = R_+$  ширина паузы  $t_n$  будет больше ширины импульса  $t_n$ выходного сигнала (рис. 3, *а*), а при  $R = R$  ширина паузы  $t_n$  будет меньше ширины импульса  $t_n$  выходного сигнала (рис. 3, 6).

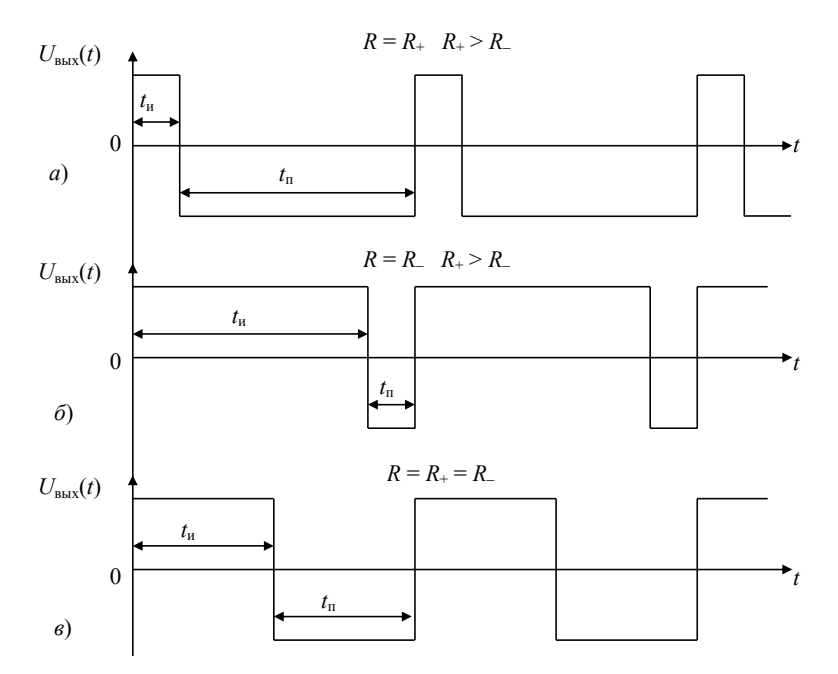

Рис. 3. Временные диаграммы выходного сигнала ПНЧ при различных значениях резистора R: a – при R = R<sub>+</sub>; 6 – при R = R<sub>-</sub>; e – при R = R<sub>+</sub> = R<sub>-</sub>

Если левую часть неравенства (11) приближать к нулю, то при  $R = R_+$  ширина импульса  $t_{H}$  выходного сигнала будет также приближаться к нулю, а при  $R = R$  ширина паузы t<sub>п</sub> будет приближаться к нулю.

Если левая часть неравенства (11) равняется единице, то  $R_+ = R_-$ . В этом случае ширина паузы  $t_n$  будет равна ширине импульса  $t_n$  выходного сигнала (рис. 3,  $\epsilon$ ).

4.2. Влияния выбора значения резистора R3 на работу ПНЧ

Из выражения (10) и неравенство (11) видно, что при заданных значениях:  $C, U_{m \text{min}}$ *U*VD, *f* , *U*нас значение резистора *R*3 должно выбираться с учетом неравенства (11). Также видно из выражения (10), что для выбранного резистора *R*3 при заданном *U*вх существуют только два значения резистора *R* (*R+* и *R–*).

Если же *R*3 будет выбираться из условия *R > R*3 как предлагается в [1], то из выражения (7а) видно, что при заданных значениях: *С*, *U<sup>m</sup>* инт, *U*VD, *U*нас и *R* изменение *R*3 приведет к изменению частоты ПНЧ *f*. Также из выражения (7а) видно, что изменение *R*3 не влияет на  $f$  при  $\frac{1}{f} \rightarrow 0$  $\rightarrow$ *I*  $\frac{I}{I}$  → 0, т. е. когда  $\frac{t_{\text{m}}}{I}$  → 0.  $\frac{u}{\cdot} \rightarrow$ *t t*

п

#### **4.3. Предельное значение резистора** *R***3**

3

Если посмотреть на неравенство (11), то можно увидеть, что при заданных значениях: *С*, *U<sup>m</sup>* инт, *U*VD, *f* , *U*нас существует максимальное значение резистора *R*3. Это можно объяснить тем, что с ростом *R*3 уменьшается величина тока *I*3. Уменьшение тока *I*3 влечет за собой увеличение *t*и и уменьшение *t*п при *R = R+* (рис. 3, *а*) либо наоборот уменьшение *t*и и увеличение  $t_{\text{n}}$  при  $R = R$ <sup>–</sup> (рис. 3, 6). При максимальном  $R$ 3 величины  $t_{\text{n}}$  и  $t_{\text{n}}$  одинаковы (см. рис. 3, *в*), а величиной тока *I*<sub>3</sub> можно зарядить конденсатор *C* от величины  $U_{m \text{min}}^+$  до  $-U_{m \text{min}}^$ либо, наоборот, за время, равное периоду *Т* частоты выходного сигнала ПНЧ *f* . Дальнейшее уменьшение тока *I*3 увеличит время заряда *С* до значений превышающих период *Т*. Согласно (4) ток  $I_3$  состоит из токов  $I$  и  $I_c^*$ , которые согласно (3) и (6) формируют  $t_u$  и  $t_u$ . Получается если выбрать *R*3 больше максимального значения, то не возможно получить заданную частоту выходного сигнала ПНЧ *f* либо заданную амплитуду выходного сигнала интегратора  $U_{m \mu \text{HT}}$ .

#### **4.4. Порядок расчета ПНЧ**

1. Определить по справочнику или экспериментально величину напряжение насыщения *U*нас компаратора VA2.

2. Определить по справочнику или экспериментально величину падения напряжения на диоде VD  $U_{\text{VD}}$ .

3. Если амплитуда выходного сигнала интегратора  $U_{m \text{ HHT}}$  не задана, то выбрать значение  $U_{m \text{ HHT}}$ . Значение  $U_{m \text{ HHT}}$  должно быть больше нуля и меньше максимального выходного напряжения операционного усилителя VA1.

4. Рассчитать величину отношения: нас инт 2 1 *U U R*  $\frac{R1}{R2} = \frac{U_{m \text{ HHT}}}{L}$ . Затем, задавшись значением

сопротивления резистора *R*1, определить величину сопротивления *R*2. При выборе резистора *R*1 необходимо следить, чтобы выходной ток операционного усилителя VA1 не превышал максимально допустимого значения.

5. С учетом выбранных резисторов *R*1 и *R*2 скорректировать значение:

$$
U_{m\text{mHT}} = \frac{R1}{R2} U_{\text{Hac}}.
$$

6. Выбрать значение емкости конденсатора *С* и рассчитать значение сопротивления резистора *R*3: нас  $\sim$  VD  $8 \cdot f \cdot C \frac{C_{m \text{min}}}{\sqrt{C_{m \text{min}}}}$  $3 \leq$   $\frac{1}{2}$  $U_{\text{Hac}} - U$ *U f C R m*  $\overline{a}$  $\cdot f \cdot$  $\leq$   $\frac{1}{\sqrt{1-\frac{1}{\sqrt{1-\frac{1}{\$ 

выполняется неравенство (11). При проверке должны быть заданы: *С* в (Ф), *R*3 в (Ом), *f* в  $($ Гц $).$ 

Рекомендуется при выборе *C* и *R*3 выбирать такие значения, чтобы левая часть неравенства (11) стремилась к единице.

7. По заданным значениям входного напряжения *U*вх, частоте выходного сигнала *f* и с учетом выбранных значений *С* и *R*3 рассчитать значение сопротивления резистора:

$$
R = \frac{U_{\text{bx}} \pm U_{\text{bx}} \sqrt{1 - 8 \cdot f \cdot C \cdot R \cdot B \frac{U_{\text{mth}}}{U_{\text{Hac}} - U_{\text{VD}}}}}{4 \cdot f \cdot C \cdot U_{\text{mth}}}
$$

При расчете должно быть заданы: *R* в (Ом), *С* в (Ф), *R*3 в (Ом), *f* в (Гц).

8. Проверить правильность расчета подстановкой полученных значений элементов ПНЧ в выражение (7б).

#### **4.5. Пример расчета ПНЧ**

Задано:  $U_{\text{bx}} = 10 \text{ B}, f = 800 \text{ T\mu}.$ *Расчет*:

1. Амплитуда выходного сигнала компаратора VA2 *U*нас = 15,7 В.

- 2. Напряжение на диоде VD  $U_{\text{VD}} = 0.7 \text{ B}$ .
- 3. Амплитуда выходного сигнала интегратора *U<sup>m</sup>* инт = 5 В.
- 4. 15,7 5 2 1 нас  $=\frac{U_{m \text{ HHT}}}{I}$ *U U R*  $\frac{R1}{R2} = \frac{U_{m \text{m}}}{V} = \frac{5}{15.7}$ . При *R*1 = 10 кОм получается *R*2 = 31,4 кОм.
- 5. Определяется *U<sup>m</sup>* инт с учетом выбранных резисторов *R*1 и *R*2:

$$
U_{\text{muff}} = \frac{R1}{R2} U_{\text{Hac}} = \frac{10 \cdot 10^3}{31,4 \cdot 10^3} 15,7 = 5 \text{ B}.
$$

6. Выбирается *C* = 0,1 мкФ. Рассчитывается сопротивление:

$$
R3 \le \frac{1}{8 \cdot f \cdot C \frac{U_{\text{muff}}}{U_{\text{Hac}} - U_{\text{VD}}}} = \frac{1}{8 \cdot 800 \cdot 0, 1 \cdot 10^{-6} \frac{5}{15, 7 - 0, 7}} = 4687,5 \text{ OM.}
$$

Выбирается *R*3 = 3 кОм. Проверяется неравенство (11):

$$
8 \cdot f \cdot C \cdot R3 \frac{U_{\text{muff}}}{U_{\text{Hac}} - U_{\text{VD}}} = 8 \cdot 800 \cdot 0, 1 \cdot 10^{-6} \cdot 3 \cdot 10^{3} \frac{5}{15, 7 - 0, 7} = 0, 64 < 1.
$$

7. Рассчитывается сопротивление:

$$
R = \frac{U_{\text{ax}} \pm U_{\text{ax}} \sqrt{1 - 8 \cdot f \cdot C \cdot R3 \frac{U_{\text{m} \text{m} \text{r}}}{U_{\text{n} \text{a} \text{c}} - U_{\text{VD}}}}}{4 \cdot f \cdot C \cdot U_{\text{m} \text{m} \text{r}}} = \frac{10 \pm 10 \cdot \sqrt{1 - 0.64}}{4 \cdot 800 \cdot 0.1 \cdot 10^{-6} \cdot 5}.
$$

Получается *R<sup>+</sup>* = 10 кОм и *R–* = 2,5 кОм. Выбирается *R = R<sup>+</sup> =* 10 кОм. 8. Проверяется правильность расчета:

$$
f = \frac{U_{\text{bx}} - U_{\text{bx}}^2 \frac{R3}{(U_{\text{Hac}} - U_{\text{VD}})R}}{2 \cdot RC \cdot U_{\text{mndiff}}} = \frac{10 - 10^2 \frac{3 \cdot 10^3}{(15.7 - 0.7) 10 \cdot 10^3}}{2 \cdot 10 \cdot 10^3 \cdot 0.1 \cdot 10^{-6} \cdot 5} = 800 \text{ T} \cdot \text{m}.
$$

#### **Заключение**

Если рассчитать значения элементов ПНЧ при  $U_{\text{bx}} = 10 \text{ B}$ ,  $f = 800 \text{ T}$ ц,  $U_{\text{hac}} = 15.7 \text{ B}$ ,  $U_{\text{VD}} = 0.7$  B,  $U_{m \text{ HHT}} = 5$  B, to получается  $R = 10$  кОм,  $C = 0.1$  мкФ,  $R3 = 3$  кОм,  $R1 = 10$ кОм и *R*2 *=* 31,4 кОм. Если по полученным значениям элементов ПНЧ рассчитать значение частоты по методике, приведенной в [1], то получается частота *f \*=*1000 Гц. При этом погрешность расчета составляет 25 %.

Согласно (6) при полученных значениях элементов ПНЧ величина импульса  $t<sub>u</sub> = 0.25$ мс, а согласно (3) величина паузы  $t_n = 1$  мс. Получается, что использование приближенной методики [1] при  $\frac{\mu_{\rm H}}{2} \ge 0.25$ п  $\frac{u}{2}$ *t*  $t_{\text{\tiny{H}}}$  ≥ 0,25 приводит к погрешности, большей или равной 25 %.

# **Литература**

- 1. Чубриков, Л. Г. Основы промышленной электроники / Л. Г. Чубриков. Гомель : ГГТУ им. П. О. Сухого, 2003. – 255 с.
	- *Получено 28.02.2011 г.*